## ИСПОРЧЕННОЕ ПРЕДЛОЖЕНИЕ

Саша переписал в тетрадку предложение из книги. Когда Саша отлучился, его младший брат испортил предложение, дописав лишние буквы. Саше удалось узнать, что его брат просто дописал К символов в начало предложения и К символов в конец. Помогите Саше восстановить первоначальное предложение.

## Входные данные.

В первой строке вводится в двойных кавычках (") испорченное предложение, затем через один пробел вводится число К - количество символов, которые были дописаны в начале и в конце первоначального предложения. Предложение состоит только из маленьких латинских букв('a' - 'z') и знака пробел (' '). Длина испорченного предложения менее 245 символов и К\*2 не более этой длины.

## Выходные данные.

Одна строка - первоначальное предложение.

## Пример.

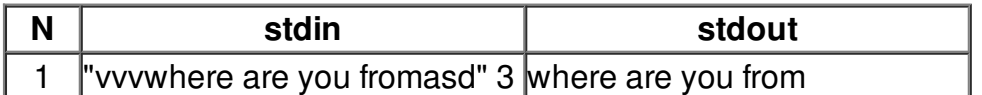